# Amplificatore

Un amplificatore è un apparato elettronico che ha come compito principale quello di incrementare il livello di un segnale di bassa intensità , ricevuto in ingresso, in modo da poter ottenere ai suoi morsetti di uscita (di solito un sistema di altoparlanti) un livello di segnale con un'intensità più ampia.

### Componenti necessari

V1 = 12 volt (alimentazione del circuito)  $R1 = 22k\Omega$  $R2 = R3 = 5.6$ meg $\Omega$  $R4 = 1k\Omega$  $R5 = 630k\Omega$  (utilizzatore es. cassa acustica)  $C1 = C2 = C3 = 33 \mu F$  $Q7$  = transistor NPN BC547 V2 = generatore di onde sinusoidali con frequenza da variare per ricavare i dati

### Schema

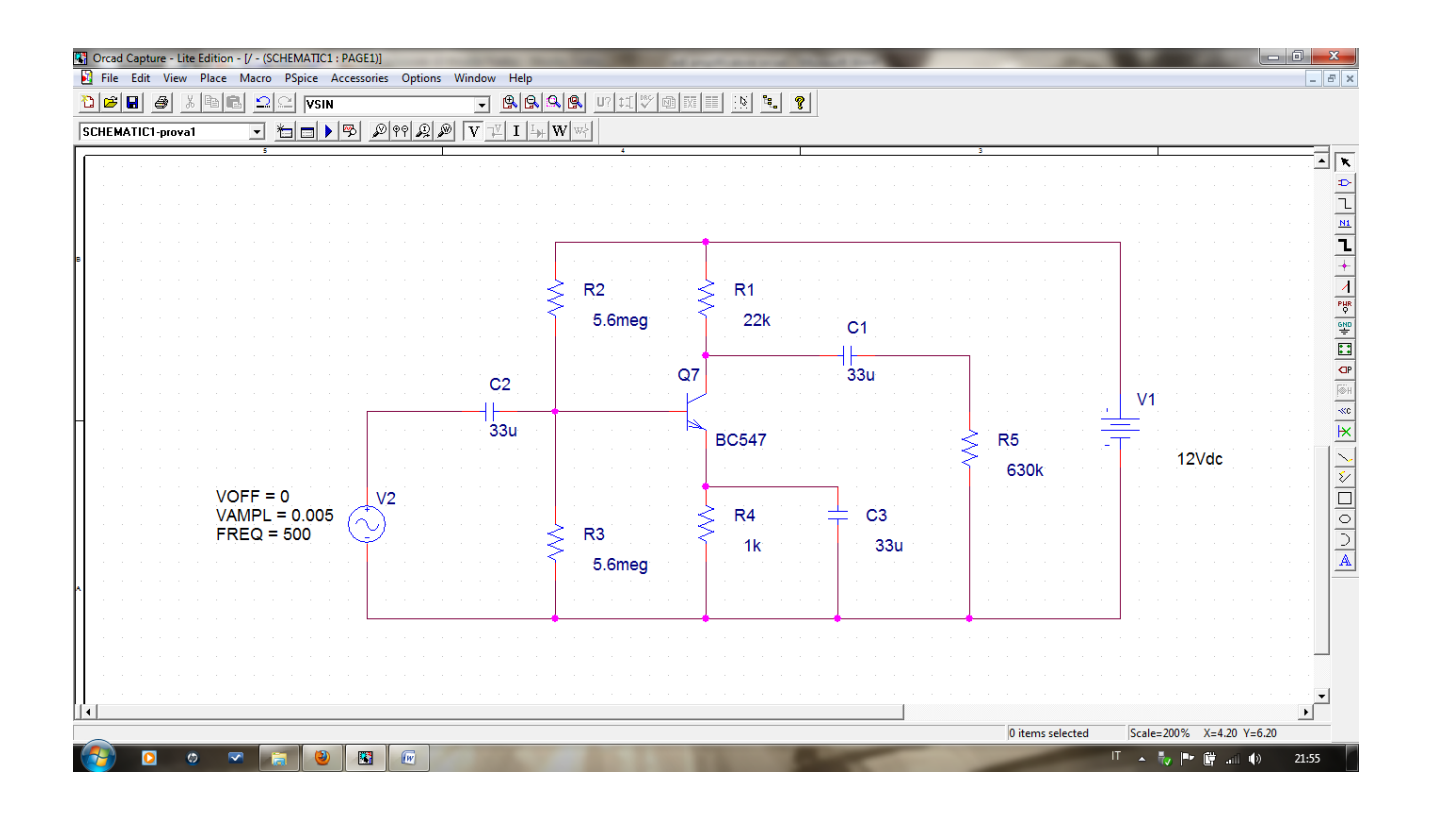

Dopo aver compilato il circuito con orcar si passa alla simulazione per vedere il comportamento del segnale di uscita al variare del segnale di ingresso.

Le prove da eseguire sono quelle di misurare il valore della tensione del segnale di ingresso nel condensatore C2 e quelle della tensione del segnale di uscita al segnale C1.

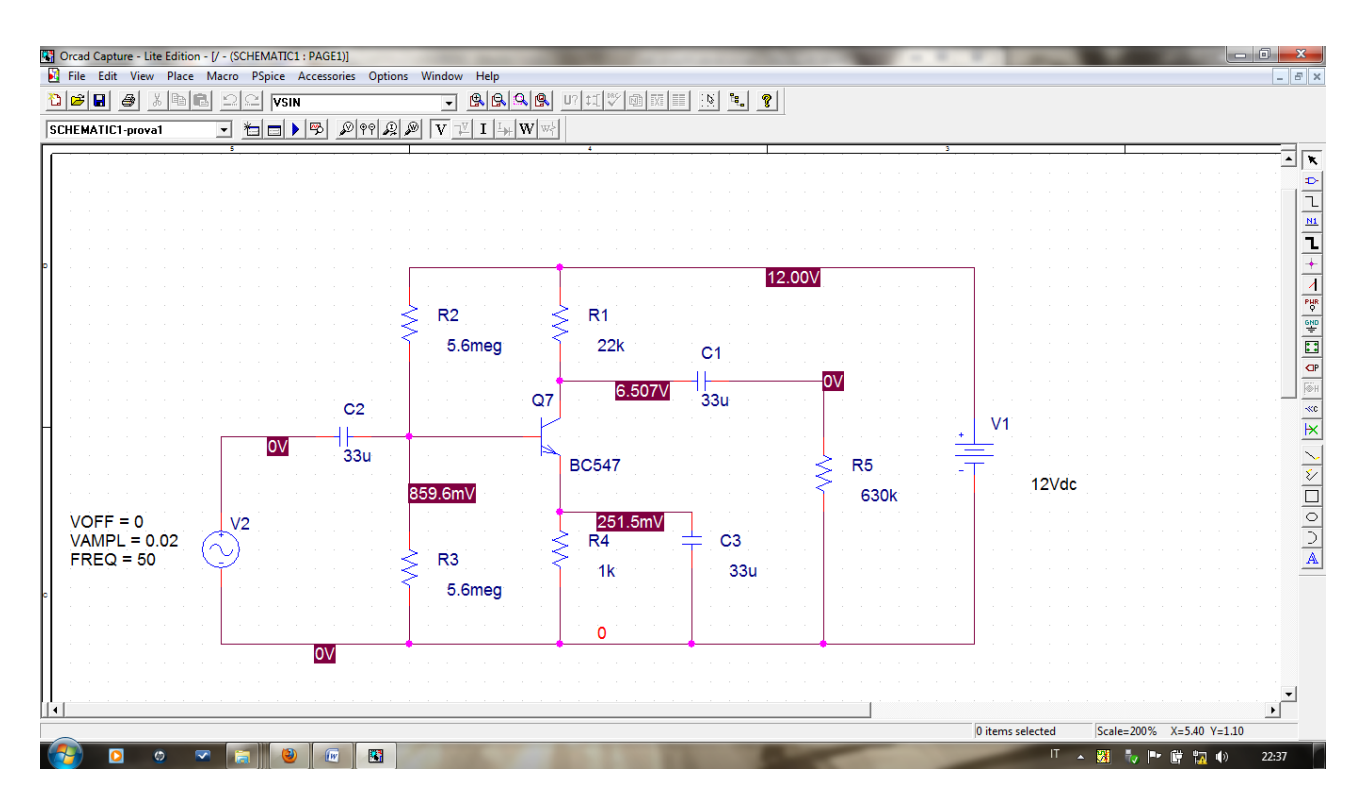

# Tensioni rilevate sul circuito

All'ingresso del condensatore C2 e all'uscita del condensatore C1 la tensione risulta 0 volt quando il generatore V2 non genera segnali.

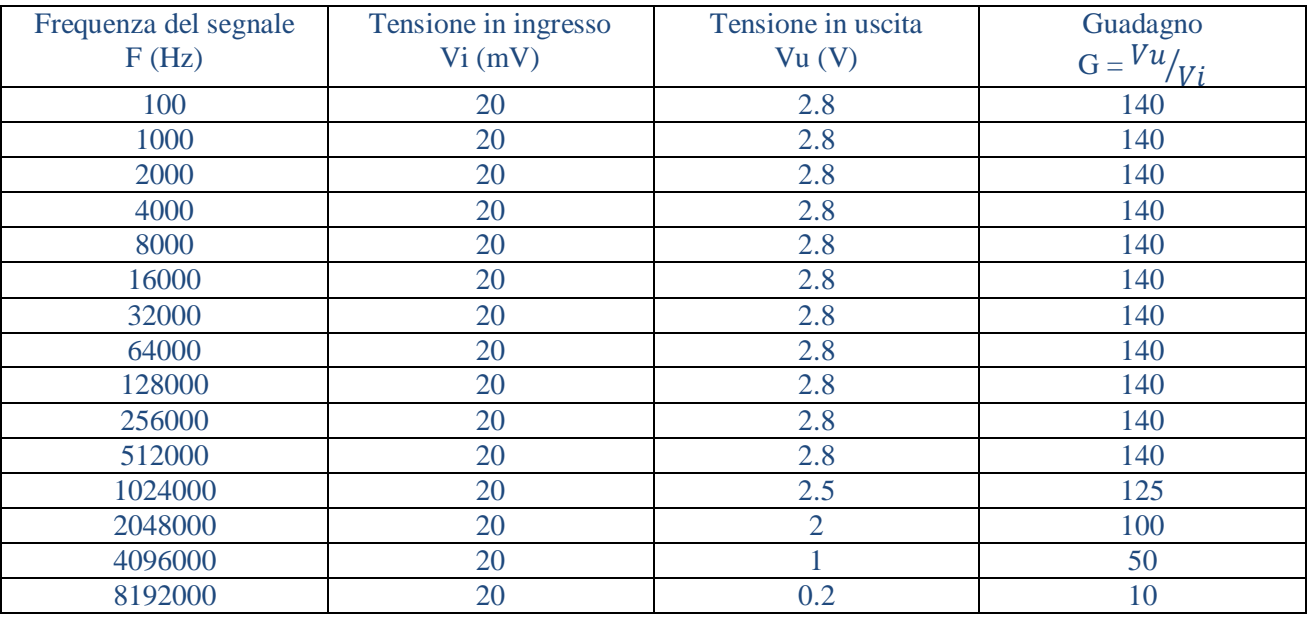

## Conclusioni

#### La tensione del segnale di ingresso utilizzata e stata di 0.2 mV :

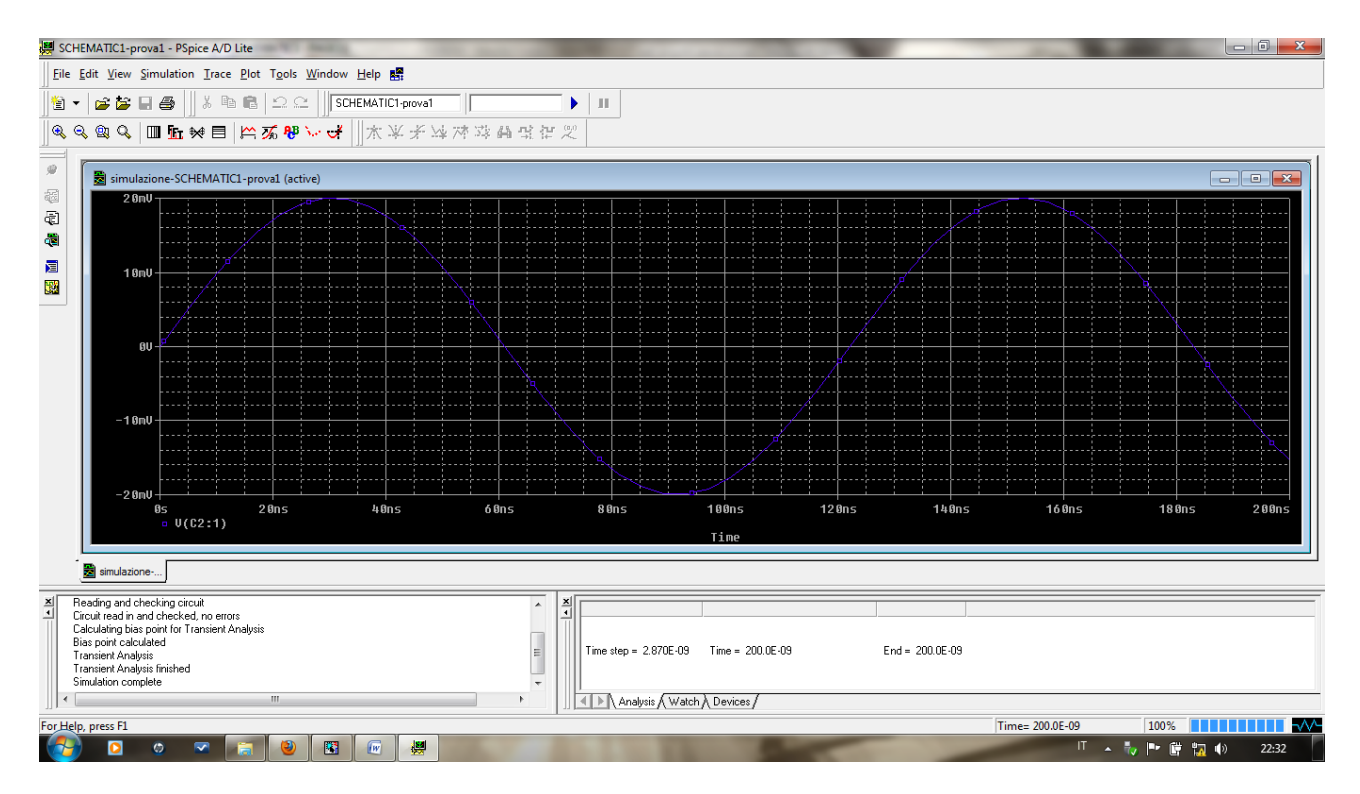

#### La tensione maggiore che è stata rilevata all'uscita del condensatore C1 è stata di 2.8 volt

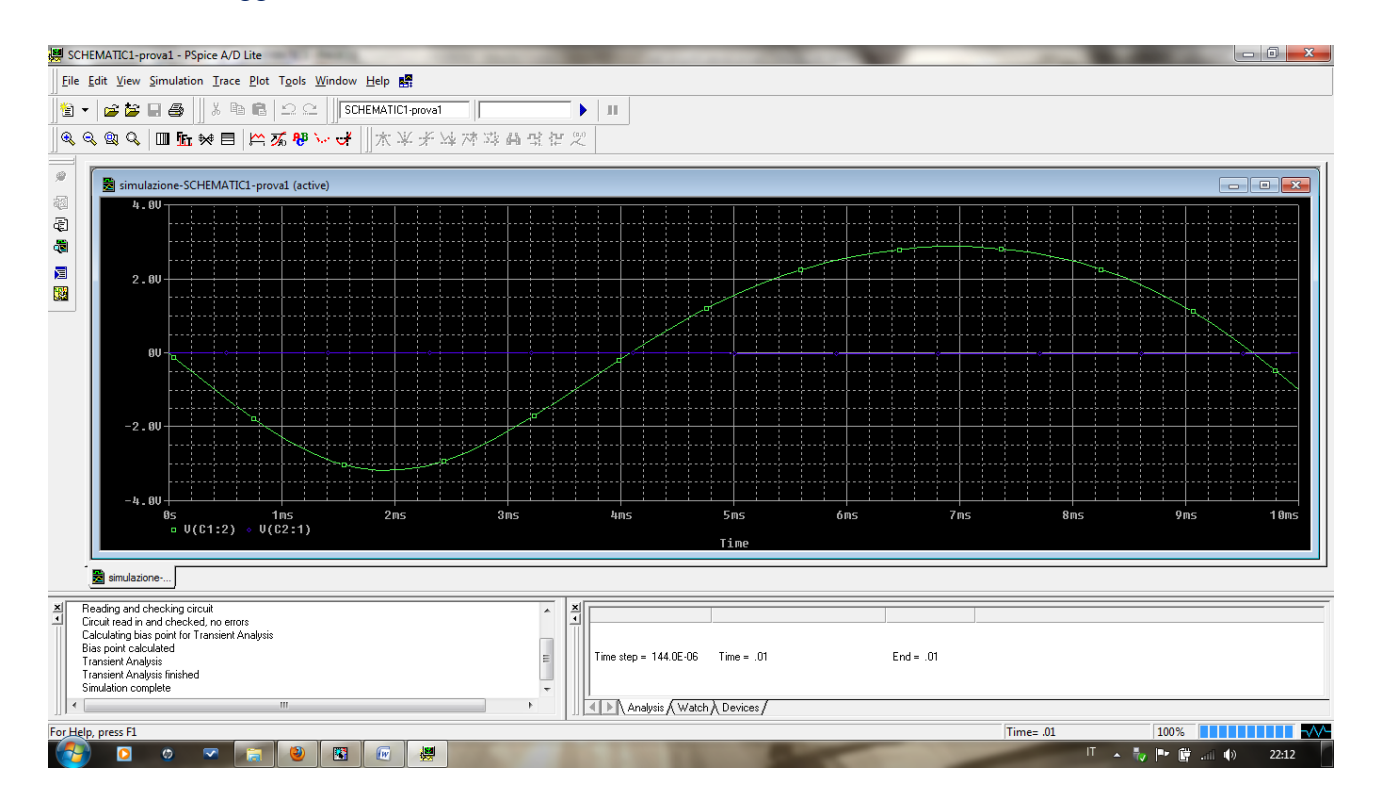

La prova si può ritenere valida perché il rapporto tra la tensione del segnale di ingresso e quello della tensione del segnale di uscita mostrano un guadagno pari a 140.

Si è notato che superata la frequenza di ~512kHz, l'amplificatore comincia a comportarsi come un filtro passa-bassi e blocca le frequenze che superano i 3512kHz provocando una diminuizine del valore della tensione di uscita dal condensatore C1.